## **Активация артефактов с созданием аномальной зоны**

Материал из xrWiki Страница-перенаправление

Перенаправление на:

[Артефакты](http://xray-engine.org/index.php?title=%D0%90%D1%80%D1%82%D0%B5%D1%84%D0%B0%D0%BA%D1%82%D1%8B)

Источник — [«https://xray](https://xray-engine.org/index.php?title=Активация_артефактов_с_созданием_аномальной_зоны&oldid=649)engine.org/index.php?title=Активация артефактов с созданием аномальной зоны&oldid=649»

- Страница изменена 19 ноября 2017 в 17:32.
- К этой странице обращались 356 раз.
- Содержимое доступно по лицензии [GNU Free Documentation License 1.3 или более поздняя](http://xray-engine.org/index.php?title=License) (если не указано иное).

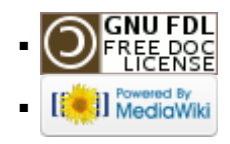